# *FILE SPECIFICATIONS Files & Formats*

#### **PROGRAMS YOU CAN USE**

- We have the ability to accept files from the following applications (or earlier versions) in their native format
- **Illustrator Cs3 (.ai) - AutoCad (.dxf) - Corel Draw x4 (.cdr)**
- **Photoshop Cs3 (.psd) - Adobe Acrobat (.pdf) \* - InDesign CS2 (.indd)**
	-
- **Macromedia Freehand (.Fh)**

 $\overline{01}$ 

03

- 
- 
- **Publisher (.Pub)**

*\*- .pdf must be saved with "Preserve Illustrator Editing Capabilities" and "Embed all fonts" checked (banding and clipped images will occur if this is not done)*

# **FORMATS THAT WORK**

- **.EPS** (save Photoshop .eps with JPEG maximum quality)
- **.JPG** (save with highest quality setting)
- **.TIF** (save with LZW compression)
- **.AI** (Convert all text to curves and down save as an Illustrator version 7)

# **GRAPHIC ELEMENTS:**

- **FONTS / TEXT** All fonts should be converted to curves or outlines. Converting fonts will prevent a font substitution and lessen the chances of printing with the wrong font. Include fonts if the file has large areas of text
- **SCALE** of file should be at 100% or at 50% of actual size. Please indicate the actual size and scale of file
- **TRANSPARENCIES or FILTERS** that are used in Illustrator sometimes create unknown printing results. Use with caution
- **- BITMAP** (photographic) images should be no less than 100PPI **at actual size**. If the quality of the bitmap is poor, the quality of the final output will be poor

# **COLOUR:**

- Our printing is output as CMYK, therefore RGB & Pantone colors will be converted and a colour shift may occur
- Files supplied to us should be in CMYK or pantone colour
- A quality printout, original photo and/or PMS colours must also be supplied in order for us to match your files

# **GETTING YOUR ARTWORK TO US**

- CD, DVD, or EMAIL (attachments under 5MB) Art department houlden@primesigns.ca | Sales al@primesigns.ca *\*Compressing your files may make file transfer easier and will lessen the likelihood of file corruption (.zip, .rar)*
- FTP (attachments over 5MB) www.primesigns.ca Click on FTP access on main page User: primeftp Password: goprime *\*Select View, Then "Open ftp site in windows explorer". Double click Home, Double click primeftp and drag and drop your files here*
- USB Flash Drive or portable hard drive
- Ship files to us at Prime Signs, 45959 Alexander Avenue, Chilliwack BC V2P 1L7

**Art submitted that does not fall within the above guidelines may result in additional art charges. Please call us if you have questions or concerns regarding the preparation of your files.**

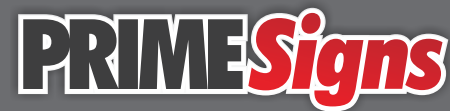

45959 Alexander Avenue, Chilliwack, British Columbia, Canada V2P 1L7 **Talk: 604.793.7930 | Fax: 604.793.7938 | Web: www.primesigns.ca** All the sign products you require Expert Design... Quality Built... Great Service.